### Stacking über Kupfer und Glasfaser

Die Vernetzung von Personal Computern kann bereits auf eine Entwicklung von mehreren Jahrzehnten aufbauen, in deren Verlauf die Ansprüche an die Größe, die zentrale Verwaltung und die Ausfallsicherheit mit dem Fortschritt der Übertragungstechnik nicht geringer geworden sind. Zu Anfang hat man nur mehrere gleichartige Repeater bzw. HUBs in Konzentrator-Chassis zusammengefasst, um den reibungslosen Betrieb und dessen Überwachung zu realisieren. Die Verteilerschränke in Stockwerken und Gebäuden sorgten auch für die gemeinsame Stromversorgung, Kühlung und Kaskadierung. Mit der Massenproduktion wurden HUBs für Twisted-Pair Verkabelung immer preiswerter und mehr und mehr zu selbständigen Einheiten entwickelt, die eigene Verwaltungsintelligenz (Agenten) besaßen. Längere Strecken, die über 100m Kabel hinausgingen, konnten nicht mehr mit hintereinandergeschalteten BUS-Systemen überbrückt werden, sondern mussten durch Punkt-zu-Punkt Glasfaserverbindungen mit höherer Bandbreite ersetzt werden.

Im Zeitalter der Switches hat man voll auf strukturierte Verkabelungen umgestellt, die aktiven Komponenten aber weiterhin hauptsächlich in den Standardgrößen mit 24 oder 48 Ports und einer Höheneinheit belassen. Auch die Glasfaservernetzung ist zum Standard für alle Stockwerk- und Gebäude-übergreifenden Verbindungen geworden. Viele Endgeräte haben schon einen Gigabit Adapter eingebaut und müssen sich ganz demokratisch über ihren Sternverteiler die Uplink Bandbreite des Switches teilen. Hier geht man von 1 bis 4 Gbit/s für eine Abteilung aus, es gibt aber auch schon Planungen in denen eine Abteilung schon 10Gbit/s zugeteilt bekommt. Die Integration von Telefonie und Multimedia Streaming in das Computernetzwerk hat die Verwaltungsoptionen immer ausgefeilter werden lassen, gleichzeitig sieht man sich gezwungen, die Systeme zur höchstmögliche Ausfallsicherheit auszubauen um die Basis für einen Betrieb rundum-die-Uhr zu gewährleisten. Hierbei stützt man sich gerne auf **Stacking** Technologien.

#### Virtual Stacking – D-Link Single-IP-Management

Das Stapeln von gleichartigen Elementen führt zu einer einfachen und übersichtlichen Struktur die allen Menschen unter dem Stichwort "Aufräumen" ein Begriff sein sollte. Dabei muss man nicht immer an Gegenstände denken, sondern dieses ordnende Prinzip lässt sich auch einfach auf nicht greifbare Sachverhalte wie Gedanken und Ideen anwenden. Das D-Link Single-IP-Management ist ein Software Protokoll das in der Firmware einiger Switchfamilien eine virtuelle Schnittstelle darstellt, über die Switches ohne bewegt zu werden zu Verwaltungsgruppen zusammengeschlossen werden können.

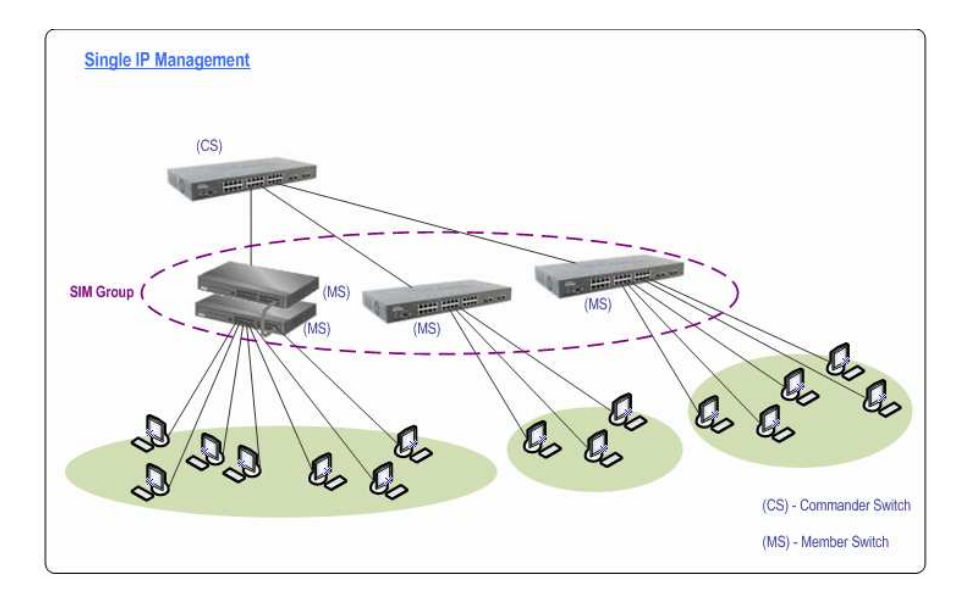

Seite 1 von 6

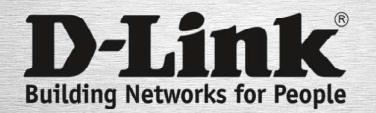

## Stacking über Kupfer und Glasfaser

Die HTML- oder TELNET-Konfigurationsoberfläche jeder Single-IP-Management (SIM) Gruppe ist über die IP-Adresse des Commander-Switches (CS) erreichbar. Von dort aus wird man an die einzelnen Member-Switches (MS) weitergeleitet. So benötigt man zum Remote Management von bis zu 32 Geräten nur eine einzige IP-Adresse (Single IP). Es lassen sich auch wiederkehrende Verwaltungsarbeiten wie Firmware Updates sowie das Speichern der Gerätekonfiguration und der Logdateien in Dateien von mehreren Switches der gleichen Serie zu Stapelverarbeitungen zusammenfassen, Dadurch spart man Zeit und es wird durch die virtuelle Gruppe gewährleistet, dass kein Gerät vergessen werden kann. Die Zusammenstellung der Gruppen ist so auch kaum noch an räumliche Gegebenheiten oder Kabellängen gebunden, sondern man bildet einfach individuell sinnvolle Verwaltungseinheiten, egal ob Kupfer- oder Glasfaserverkabelung.

#### Physikalisches Stacking

Ein ganz anderes Bild des Stacking ergibt sich, wenn man beginnt eine Gruppe von Switches physikalisch – meist mit speziell mitgelieferten Stackkabeln – zu einem großen Stapelgerät zusammenzuschalten. Die Stackports auf der Vorderoder Rückseite sind nur für diesen einen Zweck vorgesehen und verbinden die einzelnen Platinen zu einem großen Switch mit der vielfachen Portanzahl. Bei verwalteten HUBs diente diese Stackverbindung nur zum Austausch der Konfigurationsbefehle und Betriebsdaten zwischen dem intelligenten Stack-Master Gerät und den andern "dummen" Stackgeräten über diesen separaten BUS-Kanal. Später wurde das System auf Switches übertragen und mit größerer Bandbreite ausgestattet, damit man das Stack-Management und die Nutzdaten gleichzeitig in beide Richtungen über die Stackports abwickeln kann. Das Stack-Protokoll, das auf diesem zusätzlichen Geräte-übergreifenden Netzwerk verwendet wird, wurde um Funktionen zur Erhöhung der Ausfallsicherheit erweitert:

- Der Backup Master übernimmt nahtlos die Aufgaben des Masters, falls dieser ausfallen sollte.
- Die Stackverbindungen werden zu einem Ring-System zusammengeschlossen, dass bei Unterbrechungen innerhalb eines Stacks den Umweg über den längeren noch intakten Weg gehen und aufrechterhalten kann.

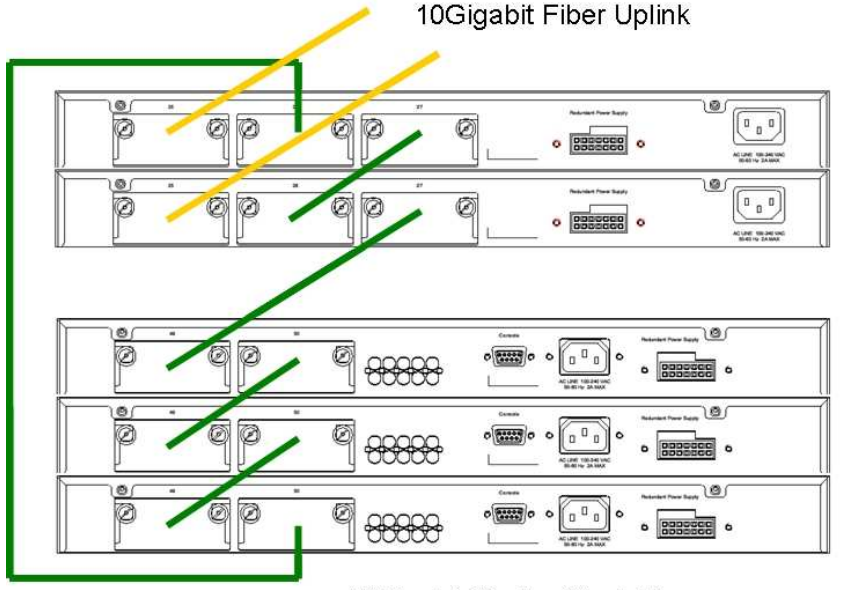

10Gigabit Kupfer Stack Ring

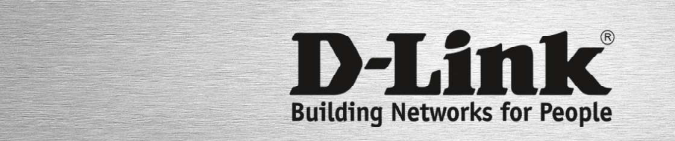

Seite 2 von 6

## Stacking über Kupfer und Glasfaser

Ein Stack-Ring basiert häufig bezüglich der Anschlüsse auf der Gigabit Ethernet Technologie wobei Übertragungsraten von 1Gbit/s pro Stack-Port erreicht werden. Darüberhinaus gibt es Stack Switches mit HDMI Stack-Ports und 5Gbit/s pro Port sowie 10-Gigabit Kupfer-Anschlüsse und 10Gbit/s pro Port.

Ein weiterer möglicher Stack-Aufbau ist die Stern-Topologie, wobei ein Master-Gerät nicht nur 2 sondern mehrere parallel betriebene Stackports besitzt, die die Bandbreite der internen Verbindung zu den anderen Stack-Switches auf ein Vielfaches eines BUS- oder Ring-Stacks vergrößern.

### So funktioniert's

Sobald die Stackfunktion in mehr als einem über Stackports verbunden Switch aktiviert wird, tauschen die Geräte gegenseitig ihre Stack-Priorität (Vorgabe=32) und ihre MAC-Adressen aus und beginnen selbst die Stack-IDs zu berechnen, die über die Masterfunktion entscheiden. Das Gerät mit der niedrigsten Prioritätszahl, die sich aus der Summe der Vorgabe und der MAC-Adresse ergibt, übernimmt die Stack-ID 1 was den primären Masterstatus bedeutet. Das Gerät mit der zweitniedrigsten Stack-ID wird somit automatisch zum Backup-Master. Diese Stack-ID Rangordnung wird in allen Geräten eines Stacks abgespeichert. Sobald sich nun die erreichte stabile Ordnung durch Konfiguration der Firmware oder durch äußere Einflüsse verändert, beginnt automatisch die Reorganisation der Struktur. Fällt zum Beispiel der Master aus oder die Stackverbindung zu ihm sind längere Zeit unterbrochen, übernimmt der Backup-Master die erste Stelle und das Gerät mit der nächsthöheren Stack-ID nach ihm wird zum neuen Backup-Master.

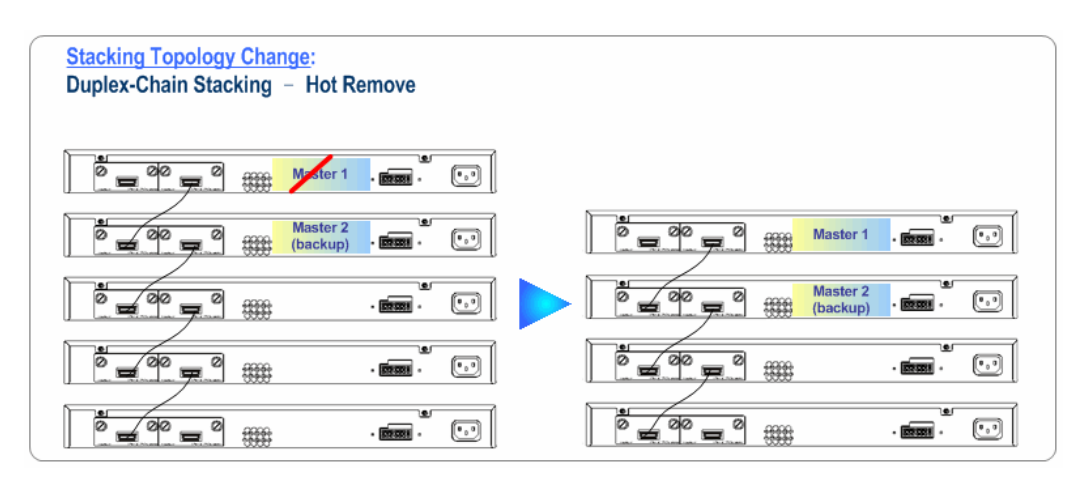

Dadurch ergibt sich nicht nur eine Fehlertoleranz sondern auch die Freiheit ein Stacksystem im laufenden Betrieb zu erweitern, Geräte auszutauschen oder den Ring aufzutrennen und zu schließen.

Die Überwachung erfolgt über den Link-Status der Stack-Ports und über ein Heart Beat Paket, dass wie ein Echolot anzeigt, ob die anderen Switches noch am Stack angeschlossen sind und in der Lage sind zu antworten. Je nach Art der Geräte (Layer2 oder Layer3) und nach Art der Veränderung dauert es einen Bruchteil einer Sekunde bis zu maximal 2 Minuten bis sich der neue Zustand automatisch wieder stabilisiert hat.

Auf der Stackverbindung werden die Nutzdaten (SA) immer auf dem kürzesten Weg (Shortest Path) zum Ziel (DA) gesendet. Dadurch ist die Ausnutzung der vollen Bandbreite in beide Richtungen im Full-Duplex möglich, was eine theoretische Bandbreite von 40Gbit/s im 10-Gigabit Stack Ring ergibt.

Seite 3 von 6

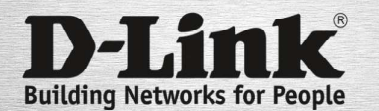

## Stacking über Kupfer und Glasfaser

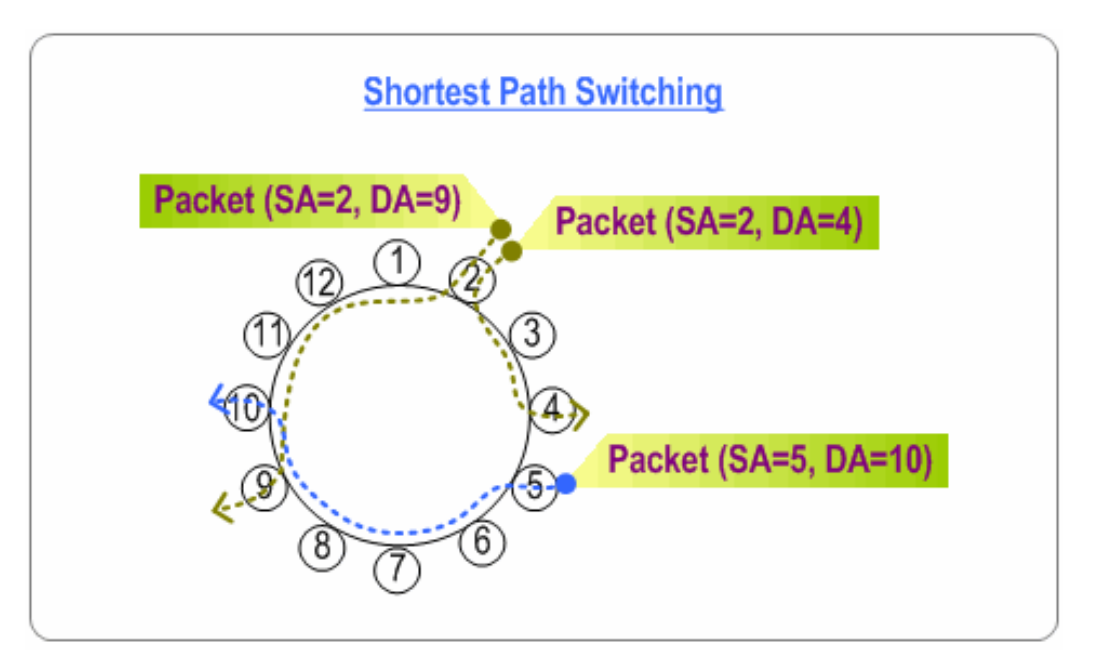

#### Cross-Mirroring

Die D-Link xStack 10-Gigabit Stacking Technologie erlaubt es, die 10Gbit/s Stack-Ports auch mit Glasfaser-Transceivern auszurüsten, was die Möglichkeit eröffnet, die Ringverbindung zweier Stackgeräte bis zu 10km auszudehnen. So können redundante Stack-Ringe nahezu die Ausfallsicherheit von Chassis Systemen erreichen.

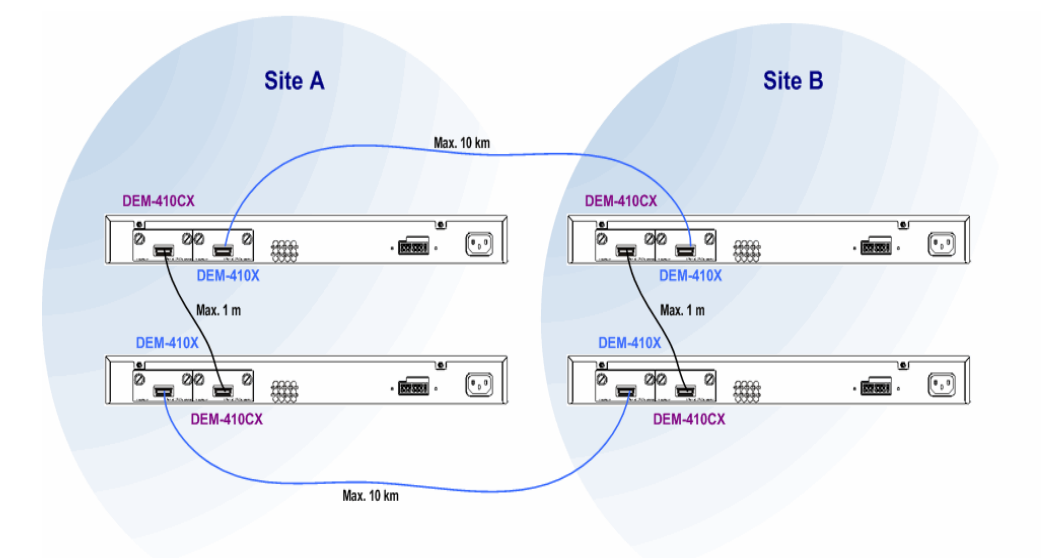

Seite 4 von 6

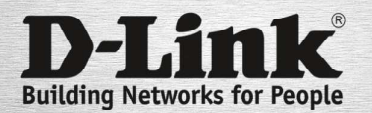

## Stacking über Kupfer und Glasfaser

#### Physikalisches Stacking mit Link-Redundanz

Ein physikalischer Stack bietet neue Möglichkeiten der Anbindung nach oben und nach unten, die prinzipiell jedes einzelne Gerät für sich auch schon besitzt, aber ohne Ausfallsicherheit.

Server- und Backbone-Verbindungen können doppelt ausgelegt werden, um zum einen die Bandbreite zu verdoppeln und zum anderen den Ausfall einer einzigen Leitung automatisch abzufangen. Wenn diese doppelten Verbindungen auf nur einem Switch ankommen, sind beim Ausfall dieses einen Gerätes beide Verbindungen unterbrochen. Wenn dieser Switch aber als Stack aus mehreren gleichartigen Switches aufgebaut ist und die beiden Leitungen auf verschiedenen Geräten eines physikalischen Stacks ankommen, handelt es sich um die gleiche logische Verbindung, nur mit dem Unterschied, dass beim Ausfall eines Gerätes des Stacks die zweite Verbundung auf dem zweiten Gerät des Stacks weiterbesteht.

Trunking-Verbindungen zu Switches in Unterverteilungen, auch Link Aggregation (LACP) genannt, sollten auch auf mindestens zwei Geräten eines Stacks angesetzt werden, damit auch diese Verbindungen vom Ausfall eines einzelnen Switches im Stackverbund nicht vollständig unterbrochen werden.

In beiden Szenarien verringert sich zwar im Fehlerfall die zur Verfügung stehende Uplink- bzw. Downlink-Bandbreite auf die Hälfte, der Administrator kann aber in aller Ruhe die über das Management eingehenden Fehlermeldungen empfangen, bewerten und Reparaturmaßnahmen einleiten, ohne dass gleich die ganze Netzwerk Infrastruktur zusammenbricht.

Seite 5 von 6

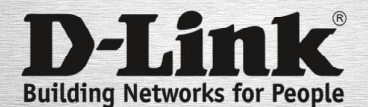

# Stacking über Kupfer und Glasfaser

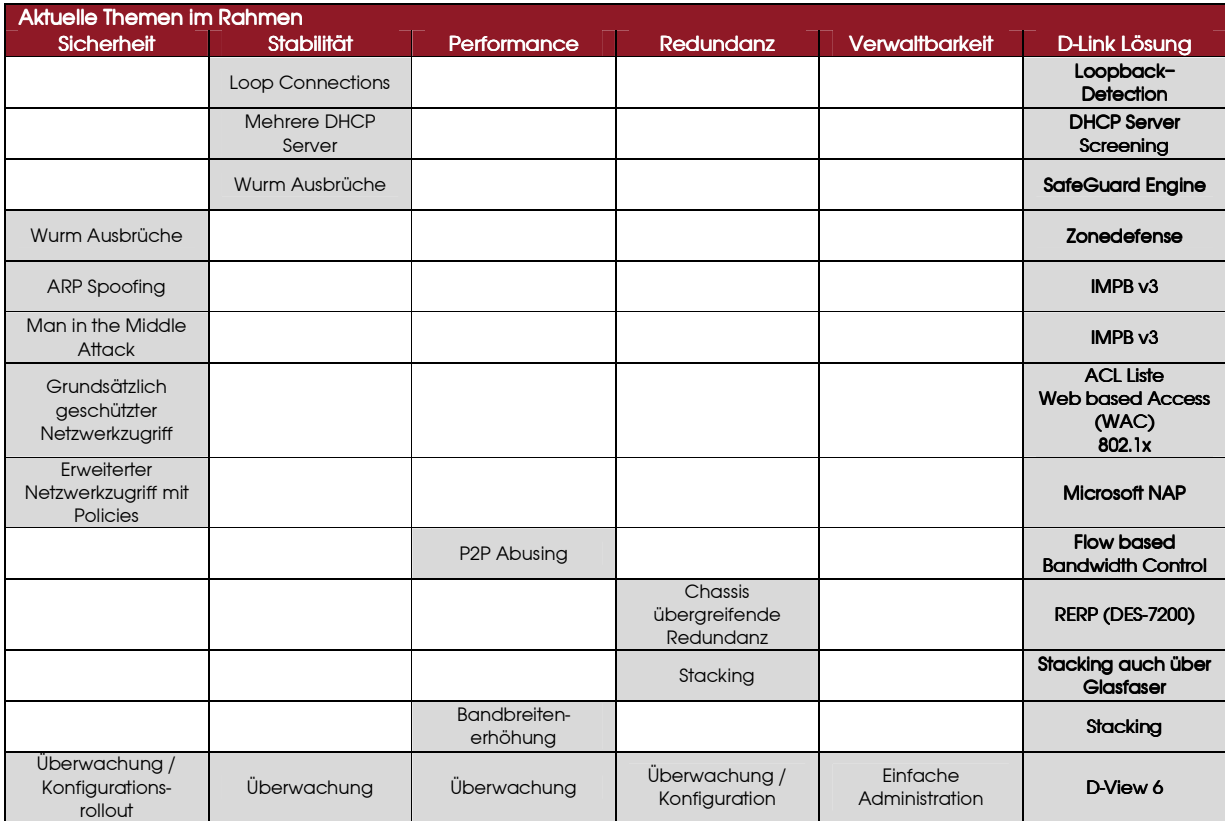

Folgende Switch Serien unterstützen physikalisches Stacking:

- DES-3528/52

- DGS-3100

- DGS-3400 - DGS-3600

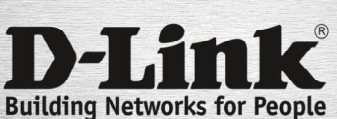

Seite 6 von 6